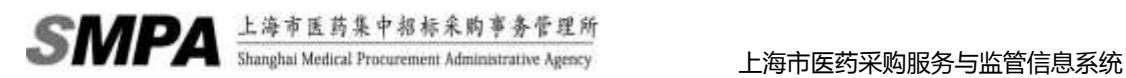

附件 3

# 上海市医药采购服务与监管信息系统

## 自费药议价操作指南(药企部分)

第一版

#### **1.** 自费药议价操作指南说明

该文档的内容主要针对于自费药议价功能药企端的操作流程性指南,后续文档内容主要 针对于用户如何完成自费药价格报备确认的业务操作,非针对于系统的详细功能说明,若需 要具体了解系统的各业务功能,请参照用户操作手册。

请根据业务操作流程的说明,依次进行"系统登录"、"常用联系人维护"、"议价结果报 备确认"和"议价结果查看"的操作来完成自费药议价确认的操作。

## **2.** 业务操作流程

#### **2.1.**系统登录

> 打开网页浏览器(建议使用 IE8.0, 请勿使用火狐, 谷歌浏览器), 输入系统 网址(biz.smpaa.cn/ysxt),通过使用市药事所下发的中药饮片推送数据下载 账户登录系统

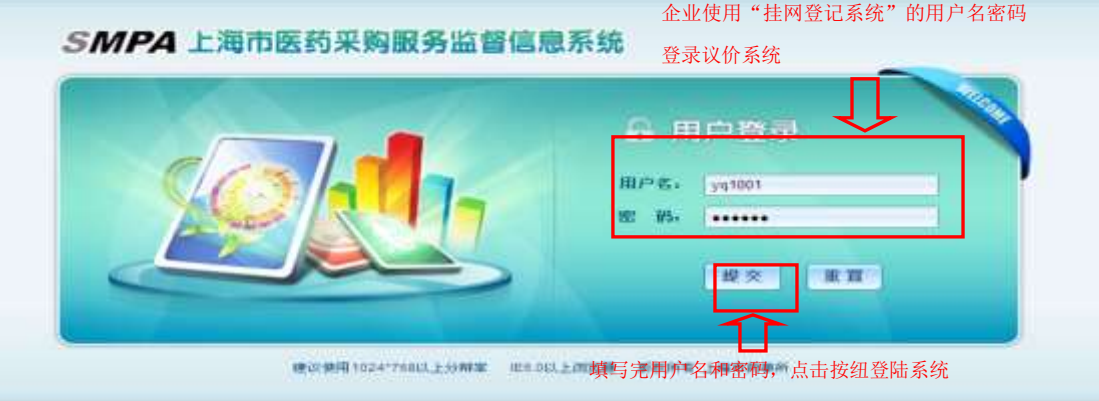

图 2-1-1:用户登陆页面

> 登录系统以后,点击"药企">"议价确认",打开议价确认相关功能菜单页,本次议 价共分为"议价结果报备确认"、"议价情况查询"和"常用联系人维护"三个功能点

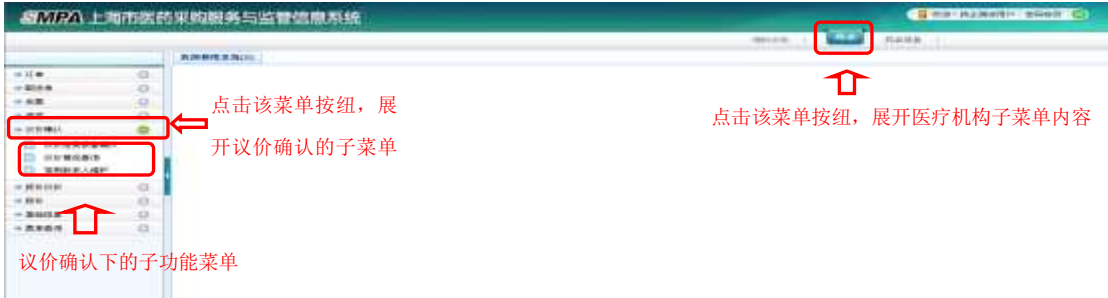

图 2-1-2:系统主页面

#### **2.2.**常用联系人维护

> 点击菜单"常用联系人维护",进入指定功能

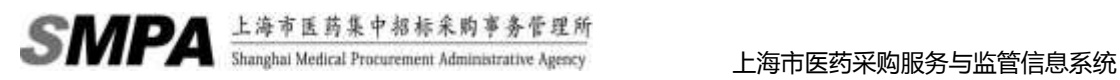

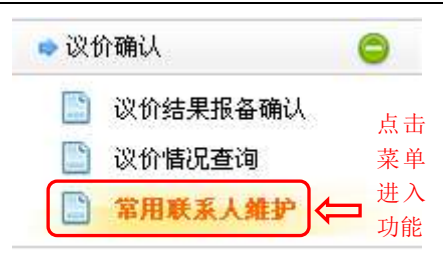

图 2-2-1:菜单选择

 可以通过查询查找所有已维护的有效联系人信息,可以在选中已有的联系人以后修改或 删除该联系人信息,也可以通过点击新增来添加新的联系人

|      | ■ ■ ■ 可根据需要输入查询条件, 缩小查找范围 |                                        |          |                                          |
|------|---------------------------|----------------------------------------|----------|------------------------------------------|
| 普通条件 | ᄆ<br>野菜人姓名 计显示示目          | 新华电话:可用标准:3                            | 進進       | 点击查询按纽,可根据已输入的查询条件<br>查找满足条件的信息在联系人信息中显示 |
| o    | 点击新增可添加新的联系人              |                                        |          | 符合查询条件的联系人信息显示列表                         |
| ○時   | 之解性<br><b>DSA</b>         | ★ 市理 < ■可选中记录进行修改或作废<br>联系电话<br>CEMANA | 道加期间     | 默认取识                                     |
|      | 言範(药を)                    | 658590000                              | 20160016 | □←默认标识为"是"在议                             |
|      | 宋健博(陈企)                   | 85920000                               | 20160816 | 价结果报备录入时作为                               |
| O    | 王生民(所会)                   | 059515505220533                        | 20160015 | 默认的联系人被选中<br>窖                           |
| n    | volum-441                 | 552665653                              | 20160013 | 害                                        |
| □    | cherijst.teiten           | 1693552551                             | 20160888 | 菕                                        |
|      | 345673456783436456781     | 234567823456734561                     | 20160888 | 菁                                        |
| o    | 34567345678345645678      | 23456782345673456                      | 20160885 | 蓄                                        |
| ⊟    | 123                       | 1233                                   | 20160015 | 菁                                        |
| п    | THIN                      | 106975421                              | 20160005 | 菁                                        |

图 2-2-2:常用联系人维护主页面

点击新增按钮,新增常用联系人,录入完相关信息以后点击确认保存新增的联系人信息

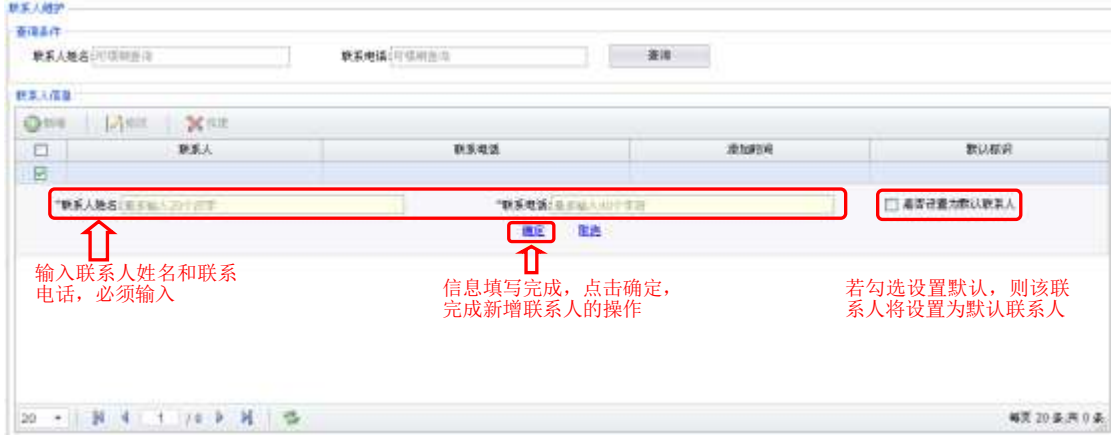

图 2-2-3:新增联系人

### **2.3.**议价结果报备确认

点击菜单"议价结果报备",进入指定功能

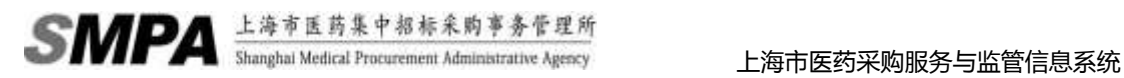

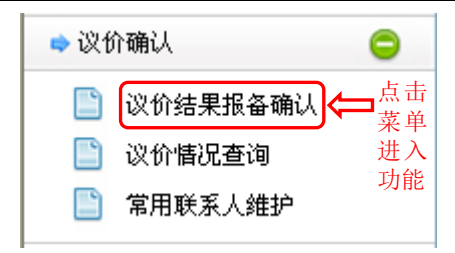

图 2-3-1:菜单选择

 可以通过查询查找所有已提交的议价报备信息,可以选中一条或多条的议价报备记录进 行确认,可以根据实际情况点击通过或拒收按纽确认已选中的议价报备信息 **County** 

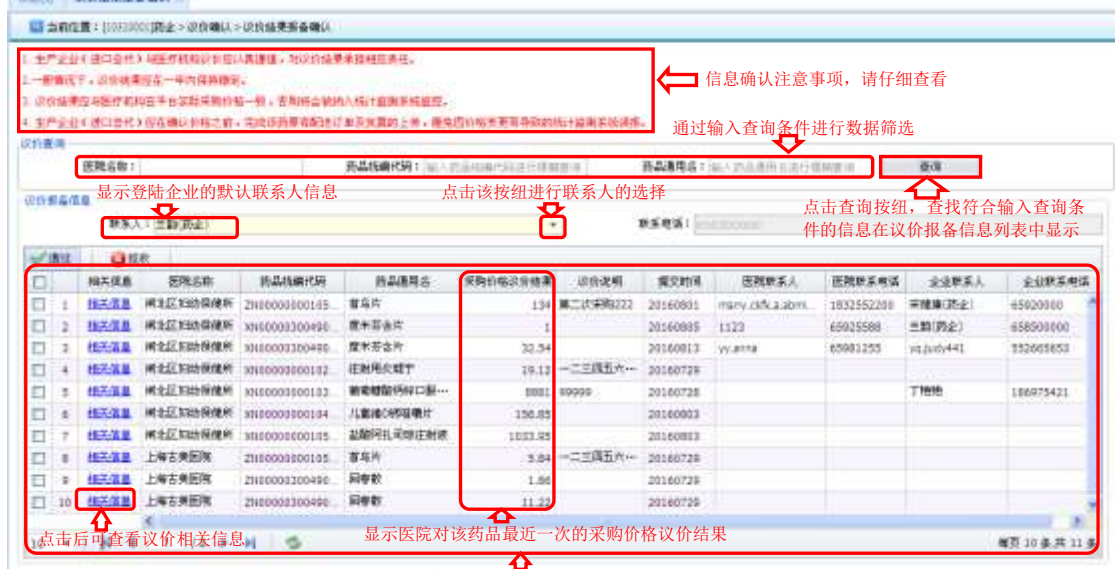

符合条件的待确认的议价报备信息

图 2-3-2:议价结果报备确认页面

> 点勾选一条或多条记录,点击【通过】按钮,即表示已勾选的信息确认成功;点击【拒 收】按钮,即表示已勾选的信息确认不成功,确认不成功的信息可在议价结果报备中查 询到,其状态为已驳回

|           |                |             | □ 当前位置:10031800136±>次价确认>次价值用程备确认 |                                        |                                                                                                    |          |               |            |                              |            |           |            |  |
|-----------|----------------|-------------|-----------------------------------|----------------------------------------|----------------------------------------------------------------------------------------------------|----------|---------------|------------|------------------------------|------------|-----------|------------|--|
| 日台画店      |                |             | 三一些情况下,以会设想写言一年内是建模写。             | 1. 生产企业《进口会代》与医疗机构总应应认真连续,地位协会来事用国际性中。 | 3. 建自结果应由因疗到病在革直察阻采物自癌一般,否则将炎贫病入院比较害有结构内。<br>4. 非严企业(进口共代)结束情认协格之后,需用迅速聚る配法订单及对集的上传,要免费价格受更重要和"经计算制系统条件。 |          |               |            |                              |            |           |            |  |
|           |                | 医院名称:       |                                   |                                        | <b>药品吸染代码</b> 3 [输入的应应编写话语行信指表/E                                                                         |          |               |            | <b>药品通用名</b> 3 输入防出现形态应合钢制直接 |            | 查询        |            |  |
| $\bullet$ |                | 表示已勾选的      | 信息确认成功 人名土兰克兰                     |                                        |                                                                                                    |          | $\mathbf{v}$  | 耕業機構: 3555 |                              |            |           |            |  |
|           | <b>William</b> | GIES.       | e                                 |                                        | 拒收的信息可在议价结果报备中查询到, 其状态为已驳回,                                                                              |          |               |            | 可修改后重新提交                     |            |           |            |  |
| E.        |                | <b>棉关信息</b> | 圧耗立社                              | 历品统确代码                                 | 药品通用名                                                                                                    | 采购后格运价结果 | 证价调解          | 经交付所       | 医院舒生人                        | 医魏里系电话     | 金山联集人     | 业业联系参选     |  |
| □         |                | 相关信息        | 美国美国的条件                           | 20100008000165                         | 雷温片                                                                                                    |          | 134 第二次采购222  | 29160801   | marriv. (6fk. a. 2001).      | 1831952200 | 宋耀墙(药企)   | 45020100   |  |
| 日         |                | 指关信息        | (前封区交出N至体所)                       | 3010000300450                          | 度米等食用                                                                                                    | T.       |               | 20160805   | 1123                         | 65935588   | 世報(商金)    | 658930000  |  |
| Ð         | 3              | 检测温度        | (可以正好动型健所)                        | 3800000000490                          | 塑米芬合片                                                                                                    | 32.54    |               | 20160813   | Vs Arrist                    | 63981255   | VG3u8v441 | 552665653  |  |
| n         |                | 相关信息        | 河北区后的星体所                          | 30100000000102                         | 注射用反通中                                                                                                   |          | 19.12 一二三四五六一 | 20160729   |                              |            |           | rocabadoco |  |
| G         | s              | 相关信息        | <b>间加压组织果体所</b>                   | 1000000000193                          | 建築建設所好口服(1)                                                                                              |          | SEE1 90000    | 20160728   |                              |            | TWH       | 186075421  |  |
| Ð         | ٠              | 相关信息        | 河北区交通保健所                          | 3010000000000                          | 儿童幼D将短期片                                                                                                 | 136.65   |               | 20160803   |                              |            |           |            |  |
| O         |                | 排关信息        | (南北区 0325星钟所)                     | 20100000000105                         | 盐酸阿扎司德注射液                                                                                                | 1033.95  |               | 20160883   |                              |            |           |            |  |
| п         | $\overline{z}$ | 相关信息        | 上海古美医院                            | 29480000000102                         | 首乌井                                                                                                    |          | 1.84 -二三四五六-- | 20160729   |                              |            |           |            |  |
|           | $\equiv$       |             | 相关保温 上脚古美医院                       | 2N10003300490                          | 同事數                                                                                                    | 1.36     |               | 20160720   |                              |            |           |            |  |
| 戸         |                |             |                                   |                                        |                                                                                                    |          |               |            |                              |            |           |            |  |
| $\Box$ 10 |                |             | 相关信息 上海古美医院                       | TN00000300480                          | 回事票                                                                                                    | 11.32    |               | 20160729   |                              |            |           |            |  |

图 2-3-3:议价结果报备确认—通过或拒收功能

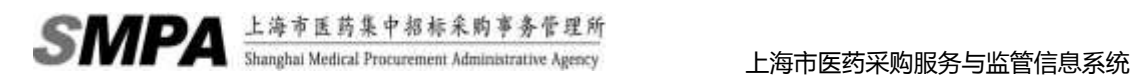

### **2.4.**议价情况查询

点击菜单"议价情况查询",进入指定功能

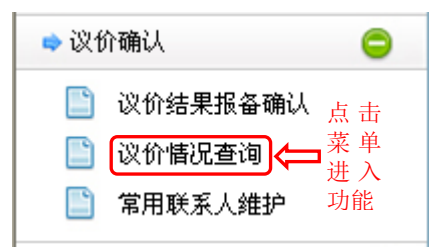

图 2-4-1:议价结果报备主页面

输入查询条件,点击查询,可查看本药企已完成的议价结果信息

| ■ 加精空費: (10010000)調査> 次价编码 > 提供協議審議 |                          |                                       |                                  |                            |                 |  |  |
|-------------------------------------|--------------------------|---------------------------------------|----------------------------------|----------------------------|-----------------|--|--|
| (2) 的第三人称单数                         |                          |                                       |                                  |                            |                 |  |  |
| <b>压作机构:</b>                        |                          | <b>外品级编代码</b> 工业() 比从线电计算() 计图 878 () |                                  | <b>转录通用名</b> 1 输入发作后进行缓缓测定 |                 |  |  |
| 输入查询条件,                             | 进行数据筛选                   | 点击查询, 将符合条件的数据在本医疗机构议价情况列表中显示<br>查询   |                                  |                            |                 |  |  |
| 十五条市路易采购金额                          | 半止止の外信息表示<br>日米桂門类の生活や皮革 | ←■本医疗机构的议价情况                          |                                  |                            | 符合查询条件的议价数据     |  |  |
| 主之止の作傷意義現                           |                          |                                       |                                  |                            |                 |  |  |
| 构编代码                                | 講房名                      | 中产企业名称                                | 二次序码                             | 茶取价                        | 美丽台南            |  |  |
| KD0021280019910                     | 斗作者支配的                   | 地头金布制药店厂制限公司                          | <b>NEELS SUBSIDIAR</b>           |                            | 12.55 20100815  |  |  |
| KDD033E50065010                     | 汪和田头很美好的                 | 长春大政国防经安[集団]制药有限長 …                   | <b><i>METICS CIRCULATION</i></b> |                            | 109.82 20100817 |  |  |
| KD0033650066010                     | 注射用头孢果样热                 | 长春大明国际进安(集团)制药有限表 …                   | (相比区类比模块)所                       |                            | 8.76 20160816   |  |  |
| ND0033650068010                     | 注射用头孢果样物                 | 关察大的国际保安(集团)制造有限界~~                   | (東)区区(社)保健所                      |                            | 38.11 20160815  |  |  |
| KDOOII050000010                     | 汪时用头孢果栓的                 | 长春大败国际经贸(県国)有田有限長…                    | (相比区交出)保健所                       |                            | 1.9 10100815    |  |  |
| XD0033650068810                     | 洋村用头孢集样的                 | 长春大败国际经贸(集团)制药有限表 …                   | 上海同国新闻                           |                            | 11.99 10160804  |  |  |
| kDO033750030020                     | 注射图头指弹线物                 | 目以合信药法有限表什公司                          | (前)(区交地径模仿)                      |                            | 11.11 20160815  |  |  |
| 1010080000010255                    | は和雨点破光                   | 福建省调炼力建压药业委理公司                        | (能)化(化)的保健所                      | 同一个药品可                     | 14 20160822     |  |  |
| 1010100001110253                    | は利用兵統守                   | 福建省美东力提选药业有降公司                        | 上海空港大学医学院院園…                     | 多次议价, 确认                   | 789 20160815    |  |  |
| XH000000010509                      | 透镜模片                     | 长春火的田時兵党(奥丽)制持有限長…                    | (相比区妇幼(制限所)                      | 日期为议价结 , 331 20100115      |                 |  |  |

图 2-4-2:本企业议价情况